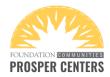

## How to indicate in TaxSlayer that EITC should not be applied to the return

**Scenario 1: No EITC for a dependent:** If you do not want the return to calculate EITC for a dependent, check the box as shown below in the dependent's basic information section.

**Note**: if the taxpayer qualifies for EITC without the child, checking this box does not prevent the EITC entirely, only the portion that would be allowed based on the child.

| Check All That Apply:                                                                       |
|---------------------------------------------------------------------------------------------|
| This person was over age 18 and a full-time student at an eligible educational institution. |
| Check if this person was DISABLED.                                                          |
| Check if this qualifying child is NOT YOUR DEPENDENT.                                       |
| Check if you wish NOT to claim this dependent for Earned Income Credit purposes.            |
| Check if this dependent is married.                                                         |
| This dependent made over \$4,150 of income                                                  |
| This dependent qualifies for a Multiple Support Declaration.                                |

**Scenario 2: No EITC at all on the return:** Example: Taxpayers with social security cards that say "Not valid for employment" are <u>not eligible</u> to receive the EITC.

Those whose cards say "Valid for employment with DHS authorization" but whose employment authorization card is expired would also not be eligible for the credit.

In these cases, we need to manually indicate on the return that the EITC should not be applied.

## Navigate to the Federal Section > Deductions > Credits Menu.

| «  | Collapse Menu                       |                     |          |
|----|-------------------------------------|---------------------|----------|
| QE | Enter the Form Number               | Deductions          |          |
| i  | Basic Information                   | Adjustments         | BEGIN    |
| 1  | Federal Section                     | Standard Deduction  | BEGIN    |
|    | % Schedule C                        | Itemized Deductions | BEGIN    |
| 1  | % Not Eligible for EIC              | Credits Menu        | EDIT     |
|    | Other Taxes<br>Payments & Estimates | Compare Deductions  | BEGIN    |
|    | Miscellaneous Forms                 |                     |          |
| Ś  | Health Insurance                    | BACK                | CONTINUE |
|    |                                     |                     |          |

Last edited 9/25/19

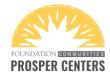

## In the Credits Menu, select "Claiming Refundable Credits after Disallowance."

| «       | Collapse Menu                     | Adoption Credit Form 8839                                | BEGIN |
|---------|-----------------------------------|----------------------------------------------------------|-------|
| Q E     | inter the Form Number             | DC First-Time Homebuyer Credit Form 8859                 | BEGIN |
| i<br>ft | Basic Information                 | Mortgage Interest Credit Form 8396                       | BEGIN |
| Ĩ       | Income                            | Claiming Refundable Credits after Disallowance Form 8862 | EDIT  |
|         | Schedule C Deductions             | EIC Check-list                                           | BEGIN |
|         | Solutions<br>Not Eligible for EIC | Credit for the Elderly or Disabled Schedule R            | BEGIN |

Select the option, "Not Eligible for EIC."

## **Claiming Refundable Credits after Disallowance**

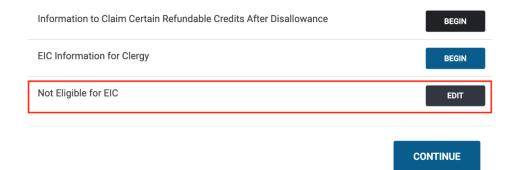

Check both boxes to remove EITC from the return. (This will not generate or send Form 8862.)

| Check here if this return is NOT eligible to receive                                                  | e the Earned Income Tax Credit (EITC)      |
|----------------------------------------------------------------------------------------------------|--------------------------------------------|
| ✓ I understand that checking the box above determ<br>receive the Earned Income Tax Credit (EITC), and |                                            |
| receive EITC.                                                                                         | In the box is checked this return will not |